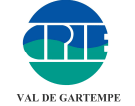

www.cpa-lathus.asso.fr/tmr

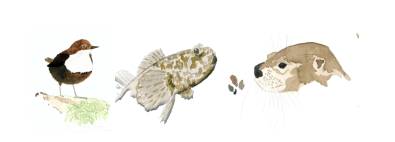

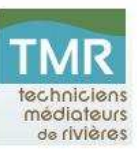

BONNES Fêtes !

QUE 2016 vous permette de réaliser de BEAUX projets pour les rivières et les milieux aquatiques !

#### Actualité DES PARTENAIRES

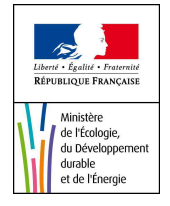

Le Ministère de l'Ecologie du Développement Durable et de l'Energie a publié sur son site internet : « Restauration de la continuité écologique : les idées fausses sur les retenues, les seuils, les moulins ». Des fiches sur les idées fausses y sont publiées. Elles visent à répondre aux affirmations très répandues sur le terrain, qui contribuent souvent à la contestation de l'intérêt de la politique de restauration de la continuité écologique menée en France.

http://www.developpement-durable.gouv.fr/-Les-idees-fausses-sur-les-retenues,8466-.html

#### É I  $\overline{O}$ N R G **AOUITAINE LIMOUSIN POITOU-CHARENTES**

Pour répondre aux besoins de communication de la nouvelle Région et de ses partenaires, les Régions Aquitaine, Limousin et Poitou-Charentes ont mis conjointement en place un bloc-marque transitoire. Il sera en effet utilisé à compter du 1er janvier, dans l'attente du choix du nom par la future assemblée régionale, choix qui devra être officialisée par l'État au plus tard en octobre 2016 et qui permettra la création du logo de la nouvelle Région. Contact : eau-poitiers@laregion-alpc.fr

# AGENDA des rivières

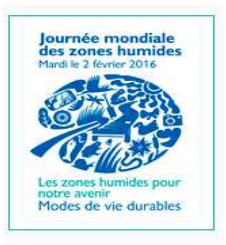

Elle a lieu le 2 février, jour de l'anniversaire de la convention sur les zones humides, connue sous le nom de "Convention de Ramsar", du nom de la ville d'Iran où elle a été signée le 2 février 1971. Cette journée est l'occasion pour les acteurs de l'eau et des espaces naturels de partager avec le plus grand nombre leur passion pour ces milieux en proposant des animations.

En 2016, "Les zones humides pour notre avenir : modes de vie durable" est le thème choisi par le bureau de la Convention de Ramsar. Si vous souhaitez organiser une animation dans le cadre de cette journée, retrouvez sur le Portail national des zones humides - www.zones-humides.eaufrance.fr Disponible depuis l'année dernière, l'application "baladOmarais" permet de faire connaître vos animations au plus grand nombre. Elle permet de géolocaliser rapidement une animation ou un centre d'information ou encore de rechercher une animation selon différents critères - date, lieu, type d'animation etc.

#### Infos réseau

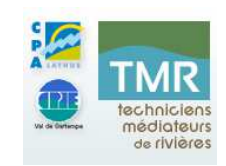

Vous avez été nombreux à participer au forum Rivières des 5 et 6 novembre dernier. Merci ! Les diaporamas des intervenants ont été mis en ligne : http://www.cpa-lathus.asso.fr/tmr/forum-%282\_15%29.html Vous pouvez aussi consulter la Gazette Rivière n°39 qui résume ces deux jours d'échanges. Actes du forum: http://www.cpa-lathus.asso.fr/tmr/fichiers/109/45/GAZETTE%20Riviere%20n39-1.pdf N'hésitez pas à contacter l'animateur pour toute suggestion sur la prochaine programmation. Contact : Jérôme Clair - 05 49 91 71 54 - cpie-val-de-gartempe@cpa-lathus.asso.fr

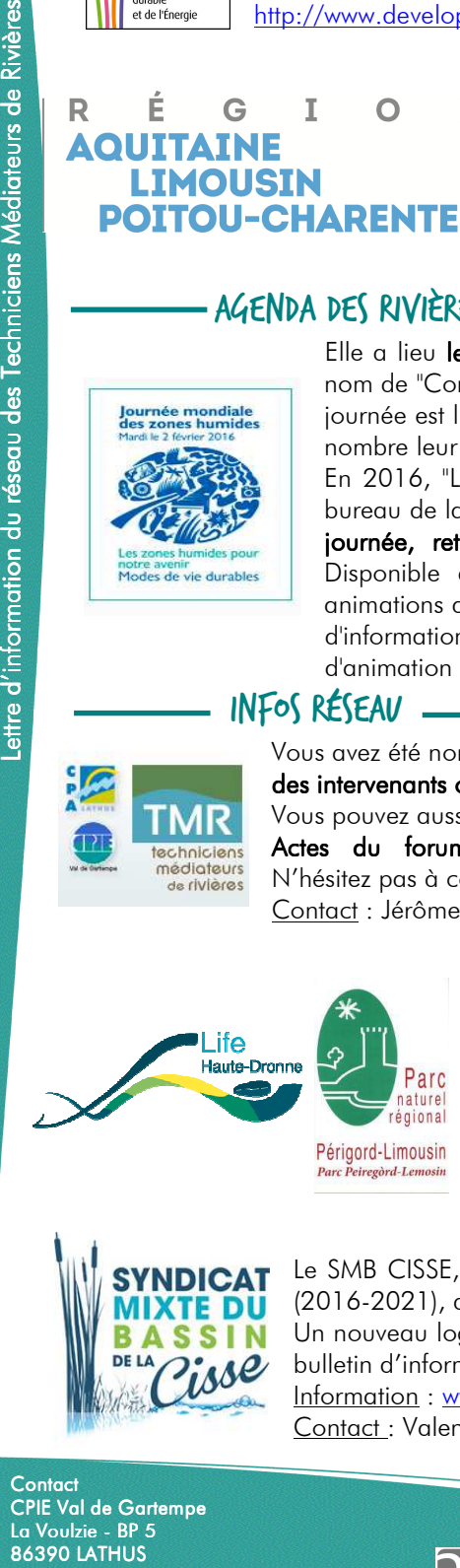

Dans le cadre du programme LIFE+ "Restauration de la continuité écologique et sauvegarde de la Moule perlière sur la Haute-Dronne", le PNR Périgord-Limousin a assuré la maîtrise d'ouvrage de 4 opérations de restauration de la continuité écologique cet automne. Vous trouverez quelques éléments sur notre site internet : http://www.life-haute-dronne.eu/blog/focus-sur-les-travaux-2015-13 http://www.life-haute-dronne.eu/blog/focus-sur-les-travaux-2015-23 http://www.life-haute-dronne.eu/blog/focus-sur-les-travaux-2015-33 Contact : Charlie Pichon - Chargé de mission hydrobiologie - c.pichon@pnrpl.com -Maison du Parc - La Barde - 24450 La Coquille - 05 53 55 36 00

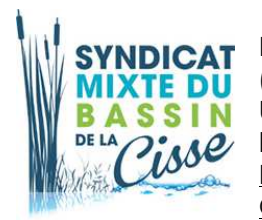

Le SMB CISSE, entre la fin du contrat de bassin n°1 (2009-2014) et le début du contrat de bassin n°2 (2016-2021), a souhaité étoffer ses outils d'information et de communication. Un nouveau logo, une nouvelle chartre graphique, une lettre d'information (Cisse inf'eau) retravaillée, un bulletin d'information et de bilan du premier contrat édité, et maintenant un site internet ont été créés. Information : www.syndicat-cisse.fr

Contact : Valentin Bahé - v.bahe-smbcisse@orange.fr

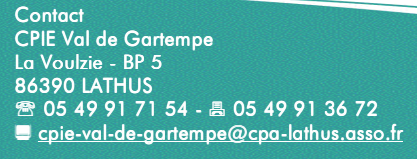

## La lettre des Rivières Ĩ n° 109 - DECEMBRE 2015

### LA SUITE …

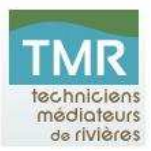

Pour mieux prendre en main de la compétence GEMAPI par les EPCI, la Commission Locale de l'Eau du SAGE Estuaire de la Loire a mis au point un petit quizz en ligne. N'hésitez pas à prendre quelques minutes le tester et le diffuser largement auprès des élus des communes et des communautés de communes concernés. Information : https://fr.surveymonkey.com/r/gemapi

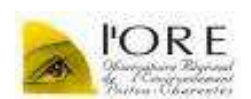

L'observatoire Régional de l'Environnement à fait paraître les bilans de l'étiage 2015 en Poitou-Charentes et en Aquitaine. Information : http://www.eau-poitou-charentes.org/Sortie-des-bilans-de-l-etiage-2015.html

Contact : Carine FORTIN - fortin@observatoire-environnement.org

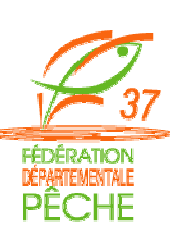

fois sur le milieu et les usages, la Fédération de Pêche 37 a réalisé une campagne d'arrachage de jussie en 2015 sur des secteurs prioritaires de la Vienne et du Cher. Au total, 12 secteurs pour 7,8 km de berge ont fait l'objet d'arrachage jussie. 100 tonnes de jussie ont été évacuées vers des centres de compostage ou des terrains agricoles. Le coût global du programme d'arrachage est estimé à 60 000€, temps de travail du chargé d'études compris. Il faut retenir que le coût à la journée de l'arrachage mécanique à l'aide d'un engin amphibie est de l'ordre de 1650€ TTC et le coût de l'arrachage manuel par une équipe d'insertion de l'ordre de 500€ TTC. Les opérations ont été financées par la Fédération National de la Pêche en France, le Conseil Départemental et plusieurs collectivités telles que Le Syndicat du Cher canalisé, la Communauté de communes de Chinon Vienne et Loire, la communauté d'agglomération de ToursPlus… Lien vidéo : https://www.youtube.com/watch?v=PeUNKB3PaqU

En vue du développement important de la jussie ces dernières années et des problèmes occasionnés à la

Contact : Damien Buzance - 02.47.05.33.77 - 06.27.67.05.66 - d.buzance@fedepeche37.fr

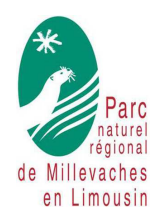

Le PNR de Millevaches est en train de mettre en place un outil dédié aux contrats territoriaux milieux aquatiques coordonnés par le PNR (Contrats « Sources en action » - Vienne amont co-coordonné par l'EPTB Vienne et le Parc et le Contrat « Chavanon en action » coordonné par le Parc). L'outil se décompose en 3 modules :

- Module Diagnostic : l'ensemble des renseignements acquis sur le terrain par les maîtres d'ouvrage des contrats peuvent être compilés dans une base de données intégrant des champs du type ponctuels, linéaires et surfaciques. Ainsi, l'ensemble des perturbations identifiées sur le lit mineur et le lit majeur sont enregistrées de

manière cohérente sur de grands territoires. Ce module est lié directement à un SIG automatisé. Ce module permet donc d'établir un diagnostic précis (à l'échelle de tronçons, et/ou de stations ou à l'échelle uniquement de la perturbation) – une cartographie unique et cohérente qui permet de réaliser du rapportage pour d'autres structures, pour les coordonnateurs et les partenaires – il permet aussi d'établir des DIG uniformes à des échelles interdépartementales. Des descriptions de tronçon (forme fluviale, ripisylve RD/RG, ZH,…) est également possible et cartographiable.

- Module Programmation : Si les porteurs de projet utilisent le module diagnostic, la programmation d'actions fait référence à des diagnostics. Cependant, il est tout à fait possible de n'utiliser que le module programmation en utilisant le SIG lié. Cette programmation permet d'établir la base de données des contrats territoriaux et les suivis techniques, géographiques et financiers des différents partenaires.

Un module de synthèse qui permet pour chaque maître d'ouvrage d'établir ses bilans en sélectionnant les paramètres souhaités (masse d'eau, cours d'eau, tout ou partie du diagnostic, par date ou période, tout ou partie de sa programmation, réalisations, par années…) – pour les coordonnateurs, une synthèse inter maîtres d'ouvrage, par période, par territoire…. Ce module permet donc d'établir les éléments techniques et cartographiques des DIG, demande de financements, de soldes …. Et de réaliser les bilans du contrat pour les coordonnateurs.

L'outil est libre (réalisé à partir d'Access. un Runtime gratuit et libre est mis à disposition des Techniciens) et actuellement en lien avec le SIG QGIS (l'outil fonctionne avec d'autres SIG mais les menus déroulant, les symbologies, … ont été développés sous QGIS).

Pour l'heure, le Module diagnostic et les éléments de bilans de de synthèse associés ont été délivrés aux maîtres d'ouvrages de *Sources en action* et *Chavanon en action* (le 15/10/15). Le Parc développe actuellement les autres modules pour les livrer au printemps 2016. Des fiches de terrain sont disponibles en PDF depuis l'outil, des couches SIG sont fournis (BDTopo retravaillée, linéaire de cours d'eau, sites de gestion des CEN, site de gestion Parc, …)

Information : Guillaume RODIER (PNR) - 05.55.96.97.01 g.rodier@pnr-millevaches.fr

SAISIE DES ATTEINTES ET OBSERVATIONS C Mode Première saisie C Mode Modification .<br>Pilipina mana kaominina dia mp |<br>Ripisylve Ouvrage Cont. nat. | Rejet | Morpho. | Obs. poisson | Esp. rem. | Prélèvemt | Étang | Autres obs. pct. | Zon. ho. Zon. ZH Zon. au PNRMI-171115-rin **ERGROSSE JA VIENNE DEDIJIS DEVEELEVADE JI SOLI A L'AVAL DE LA RETE** FRGR0356 VIENNE - la vie Bont do Cary (5) IBC  $\overline{\mathbf{v}}$  $(A)$ Enregistrer les modifications

**Contact** CPIE Val de Gartempe La Voulzie - BP 5 **86390 LATHUS 图 05 49 91 71 54 - 昌 05 49 91 36 72** cpie-val-de-gartempe@cpa-lathus.asso.fr

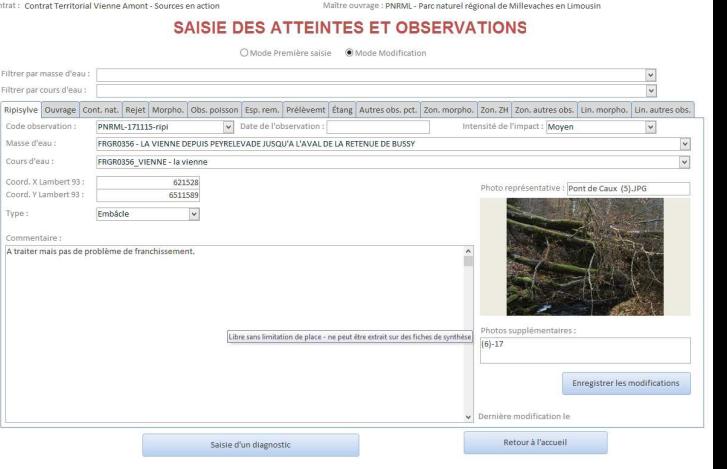